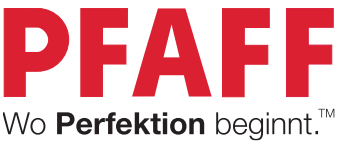

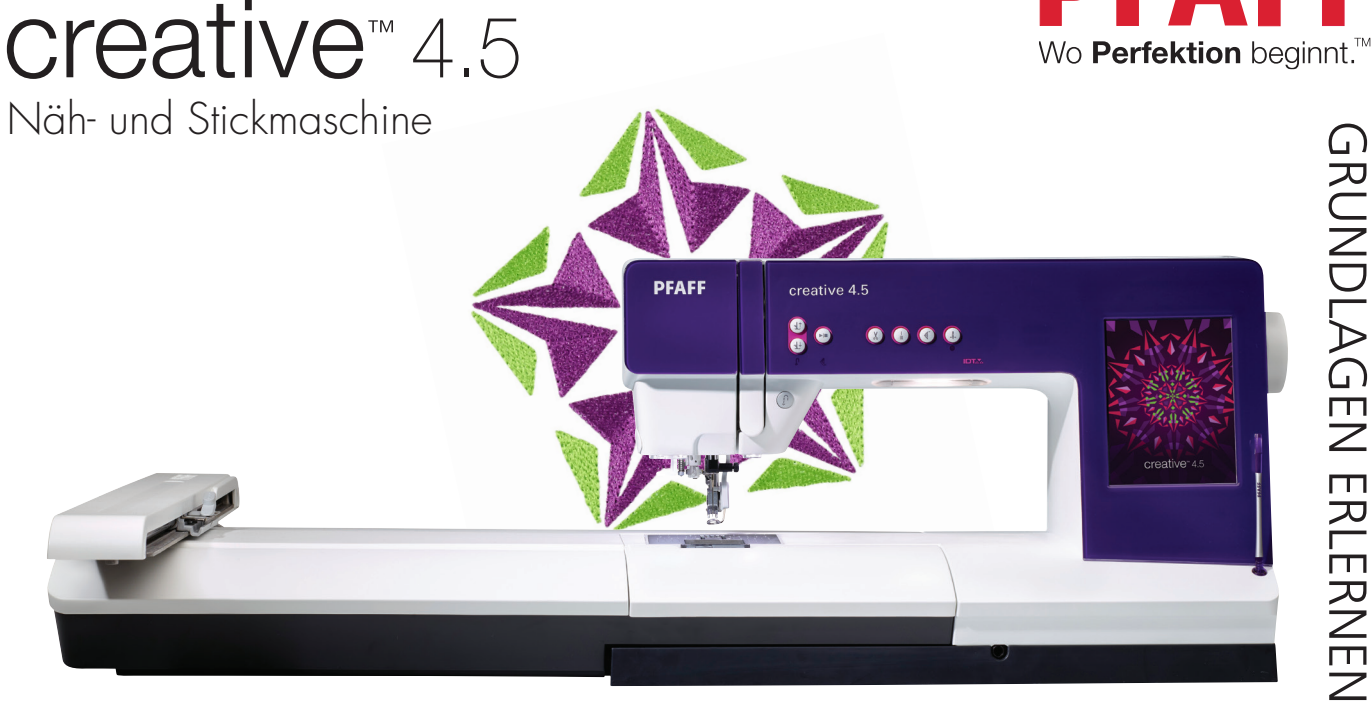

#### Im Lieferumfang enthaltenes Zubehör:

- *• 0A, 1A 2A, 3, 4, 5A, 5M, 6A, 6D, 8, ¼"-Quilt- und Patchworkfuß für* **IDT™***-SYSTEM*
- *• Großes Stickaggregat:* **creative™** *120 Square Hoop (120 x 120),* **creative™** *Master Hoop (240 x 150),*  **creative™** *Deluxe Hoop (360 x 200)*
- *• Kleines Stickaggregat:* **creative™** *120 Square Hoop (120 x 120),* **creative™** *Elite Hoop (260 x 200)*

#### VERKAUFSARGUMENTE GEGENÜBER DER NÄH- UND STICKMASCHINE creative™ 3.0

#### Vorteile beim Nähen

- **Über 480 Stiche.** Darunter viele 9-mm-Zierstiche und bis zu 48 mm breite Maxi-Stiche für einen exklusiven Look. Kombinieren und/oder bearbeiten Sie Ihre Stiche für noch mehr Kreativität.
- **Bänderstiche.** Mehr Ausdruck und effektvolle Akzente erhalten Sie mit den dekorativen Bänderstichen Ihrer Näh- und Stickmaschine. Mit dieser einzigartigen Technik werden beim Nähen von Spezialstichen schmale Bänder einfach mit eingebunden.
- **2-dimensionale Multicolor-Stiche.** Nähen Sie wunderschöne Zierstiche in zwei Farben.
- **4 integrierte Schriftarten,** unerlässlich zum Personalisieren Ihrer individuellen Projekte.
- Dank **elektronischem Kniehebel** haben Sie die Hände frei zum Führen des Stoffes.
- **Nähen mit angebrachtem Stickaggregat.** Die Stickeinheit muss zum Nähen nicht entfernt werden, Sie können sie als Zusatznähfläche zum Nähen verwenden.
- **Acht verschiedene persönliche Menüs** ermöglichen das Speichern von bis zu 128 persönlichen Stichen.
- **Automatische Transporteurversenkung.** Damit hebt und senkt sich der Transporteur automatisch, je nach dem gewählten Stich bzw. der Technik.

# $c$ reative<sup> $4.5$ </sup>

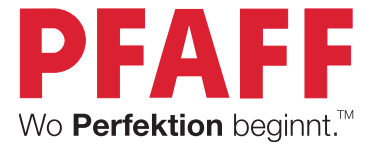

#### VERKAUFSARGUMENTE GEGENÜBER DER NÄH- UND STICKMASCHINE creative™ 3.0

#### Vorteile rund um die Technik

- **Der PFAFF®** creative™ **Farb-Touchscreen ist brillant!** Das größere (116 x 87 mm), helle, hochauflösende Display zeigt Stiche in ihrer tatsächlichen Größe und Stickdesigns in realen Farben an.
- **Alphabetische Index-Hilfe.** Der integrierte Hilfe-Index ist eine Kurzversion des Benutzerhandbuchs. Hierüber gelangen Sie schnell zu Hilfethemen und Informationen.
- **Durchsuchen des Computers von der Nähmaschine aus** suchen Sie mühelos nach Designdateien.
- **Verwendung einer optionalen externen Maus**. Ob Stylus oder Maus entscheiden Sie, wie Sie am Bildschirm navigieren.
- **Personalisierung Ihrer Nähmaschine.** Speichern Sie Ihren Namen auf der Näh- und Stickmaschine PFAFF® creative™ 4.5, wählen Sie Ihre Sprache und den bevorzugten Startstich, ändern Sie die Soundeinstellungen, speichern Sie Ihre Lieblingsstiche und -einstellungen usw.
- **Separater Spulmotor.** Für mehr Komfort: Während Sie sticken/nähen, können Sie Untergarn vorspulen zum schnellen Wechseln während des Stickens. Der Oberfaden muss nicht ausgefädelt werden.

#### Vorteile beim Sticken

- **Großzügiger Stickbereich.** Die PFAFF® creative™ 4.5 hat einen großen Stickbereich bis zu 360 x 350 mm. Sticken Sie Ihre einzigartigen, individuellen Kreationen ganz ohne Umspannen.\*
- **270 tolle Stickdesigns.** Ihre Näh- und Stickmaschine PFAFF® creative™ 4.5 ermöglicht eine Vielzahl an Spezialtechniken. Die integrierten Stickdesigns sind in drei verschiedene Kategorien unterteilt: Nähmaschinendesigns, Mini-Designs und Quilt-Designs.
- creative signature™ **Stickprogramme** Spiegeln, Drehen, Skalieren von Stickdesigns, Mehrfachauswahl, Gruppieren, Sticheditor – Sticken, Farbe bearbeiten, Einfarbig, Heften im Stickrahmen.
- **Grundfunktion** Shape Creator™**.** Kombinieren Sie Zierstiche oder Designlemente für einzigartige Umrandungen oder gestalten Sie so Ihr Wunschdesign. Wählen Sie aus einer Vielzahl exklusiver Formvorlagen wie Kreise, Sterne und Blumen.
- **Precise Positioning (Muster Exakt Positionieren).** Exakte Platzierung der Stickmuster. So entstehen einzigartige Kreationen in individueller Größe.
- **Erhöhte Stickgeschwindigkeit.** schnell, sicher, präzise! So stickt Ihre PFAFF® creative™ 4.5. Mit einer 30 % höheren Stickgeschwindigkeit\*\* werden Ihre Stickereien viel schneller fertig und erhalten dabei die Qualität und Präzision, die Sie gewohnt sind und erwarten.
- **Alle Stiche, einschließlich der Knopflöcher, können gestickt werden.** Nähen Sie jeden Stich im Stickrahmen für perfekte Ergebnisse und kreieren Sie einzigartige Stickdesigns.
- **3 integrierte Stickschriften.** Verfügbar in 3 verschiedenen Größen einschließlich Großbuchstaben, Kleinbuchstaben, Zahlen und Symbolen.
- **AutoSpeichern des aktuellen Status.** Mit dieser Einstellung werden Stichnummer und -position Ihrer Stickerei im Stickrahmen sowie persönliche Einstellungen regelmäßig gespeichert, sodass Sie Ihre Stickerei jederzeit beenden können, um sie zu einem späteren Zeitpunkt wieder aufzunehmen.
- **Speichern des aktuellen Status**. Damit können Sie bei jedem beliebigen Stich in Ihrer Stickerei stoppen und alle Anpassungen und Einstellungen speichern.
- **· Rückgängigmachen/Wiederherstellen im Modus "Stickerei bearbeiten"**. So geht nichts daneben, denn ungewünschte Schritte können rückgängig gemacht werden. So werden Sie optimal unterstützt, zum Beispiel beim Erstellen neuer Designs.
- **Zum Stich springen.** Geben Sie die Stichnummer ein, um schnell zu einem bestimmten Stich in der Stickerei zu gelangen. Kleine Korrekturen können so schnell erledigt werden.
- **Anzeige der geschätzten Stickdauer auf dem großen PFAFF®** creative™ **Farb-Touchscreen.** Während des Stickvorgangs wird die geschätzte Stickdauer für den aktuellen Farbblock angezeigt.

*\* Mit dem großen Stickaggregat.*

*\*\* Durchschnittlich im Vergleich zum Modell* creative performance™*. Die Durchschnittsgeschwindigkeit hängt dabei vom Stickrahmen und von der Art der Stickerei ab.*

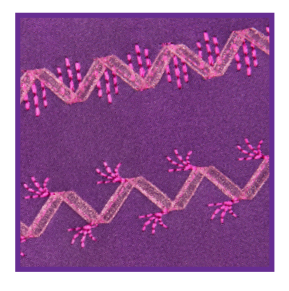

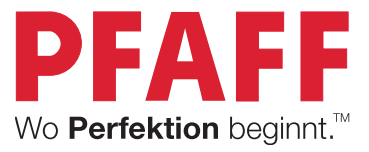

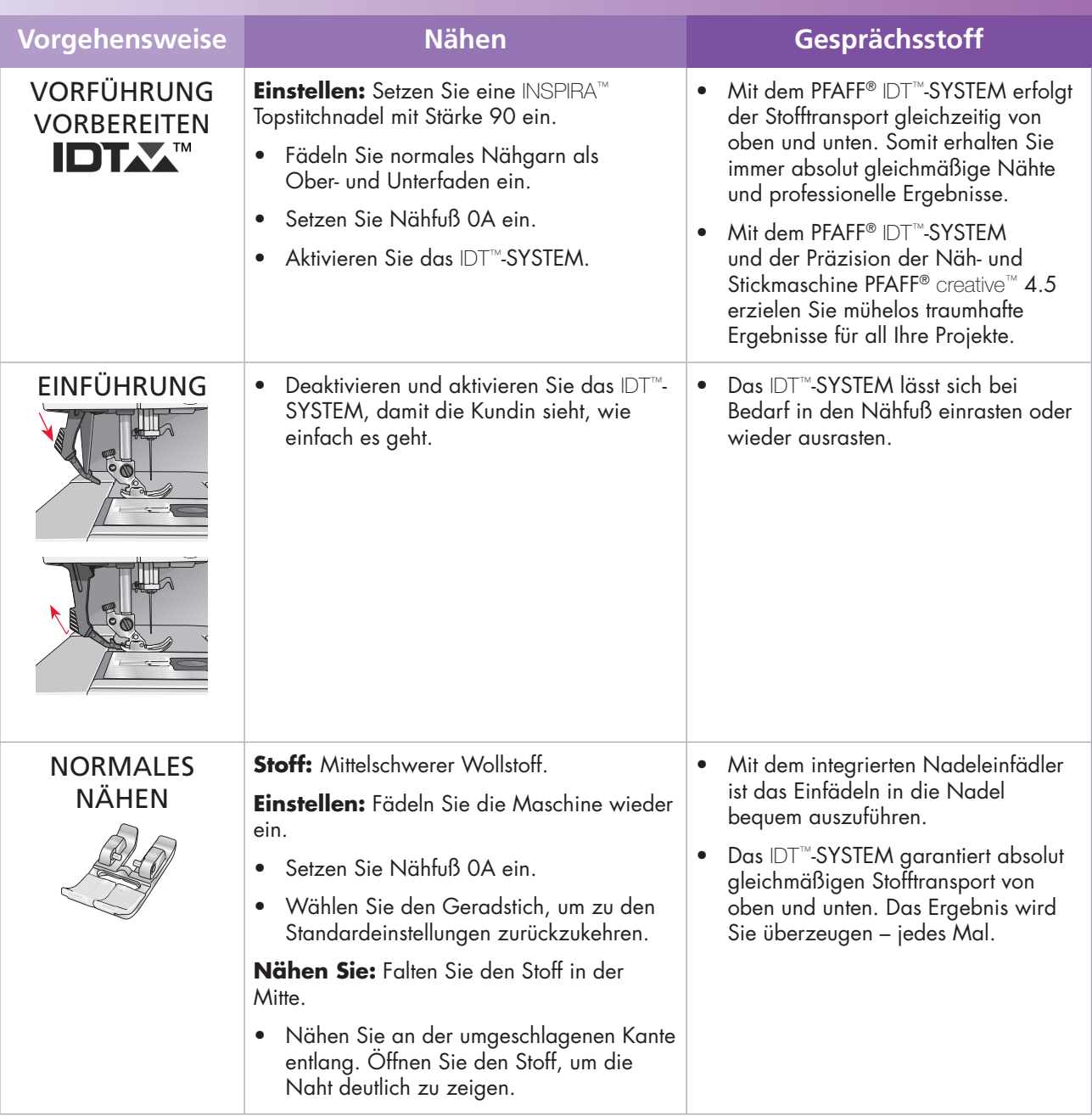

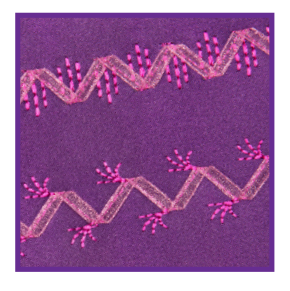

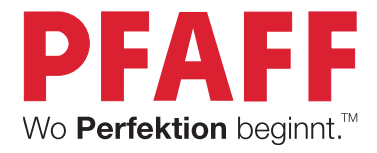

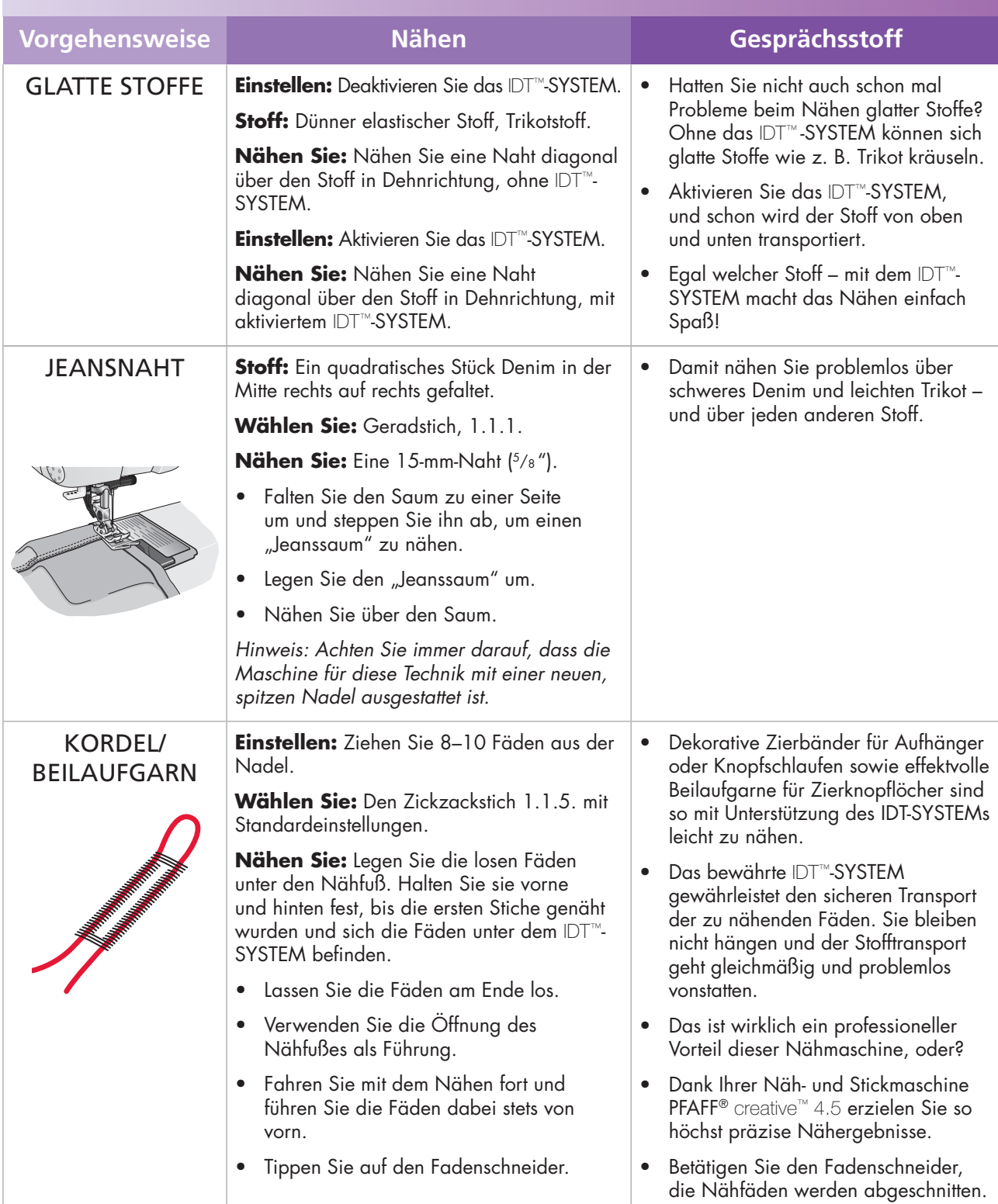

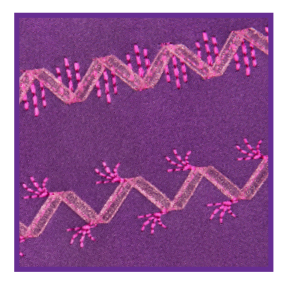

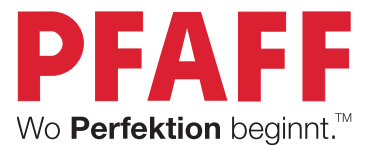

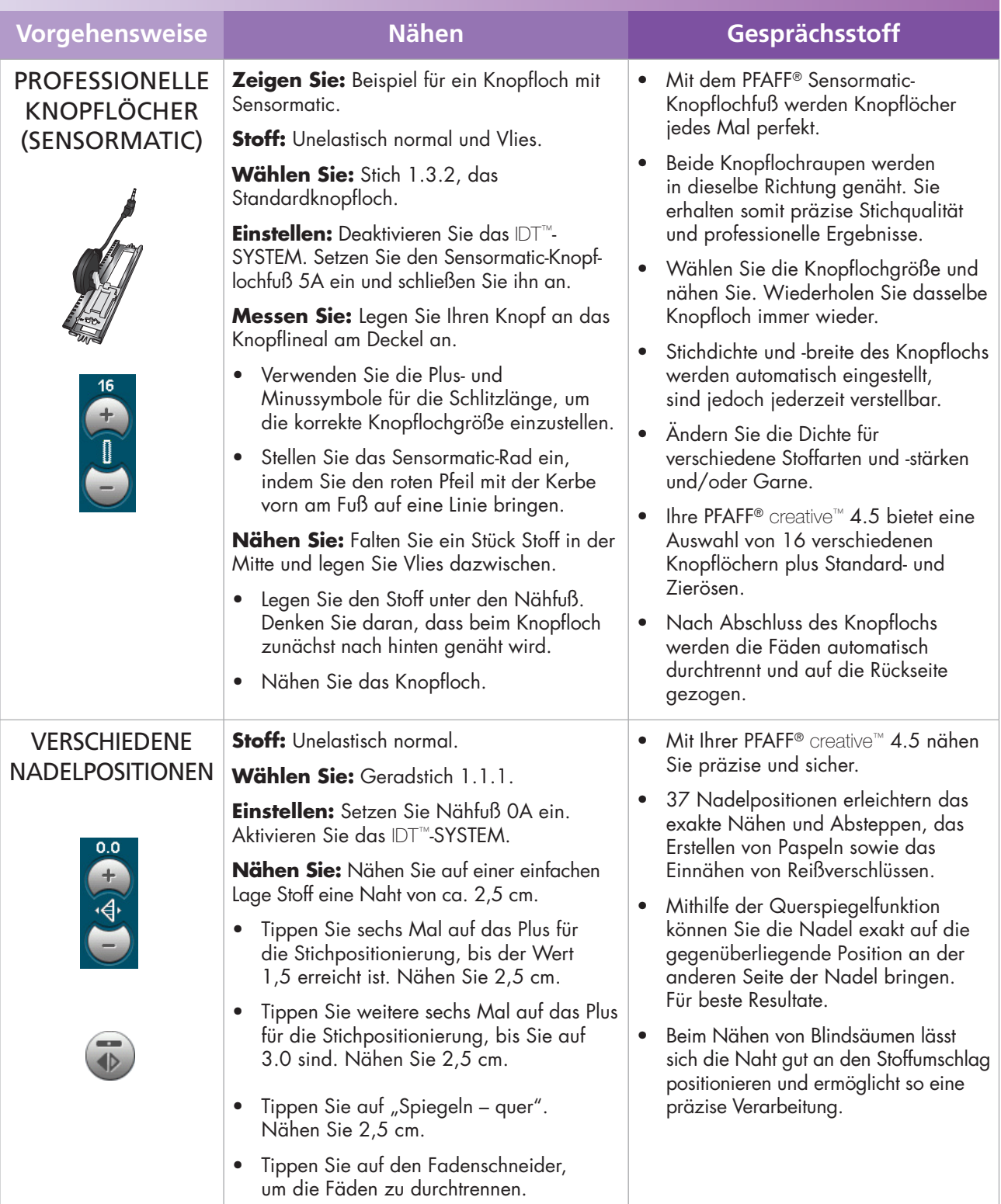

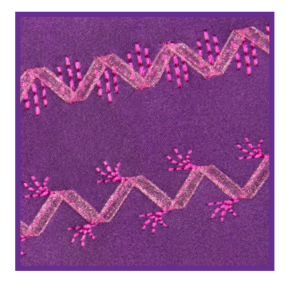

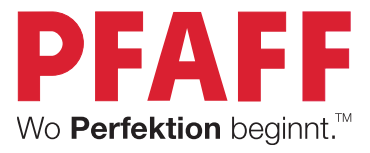

### PHASE 1

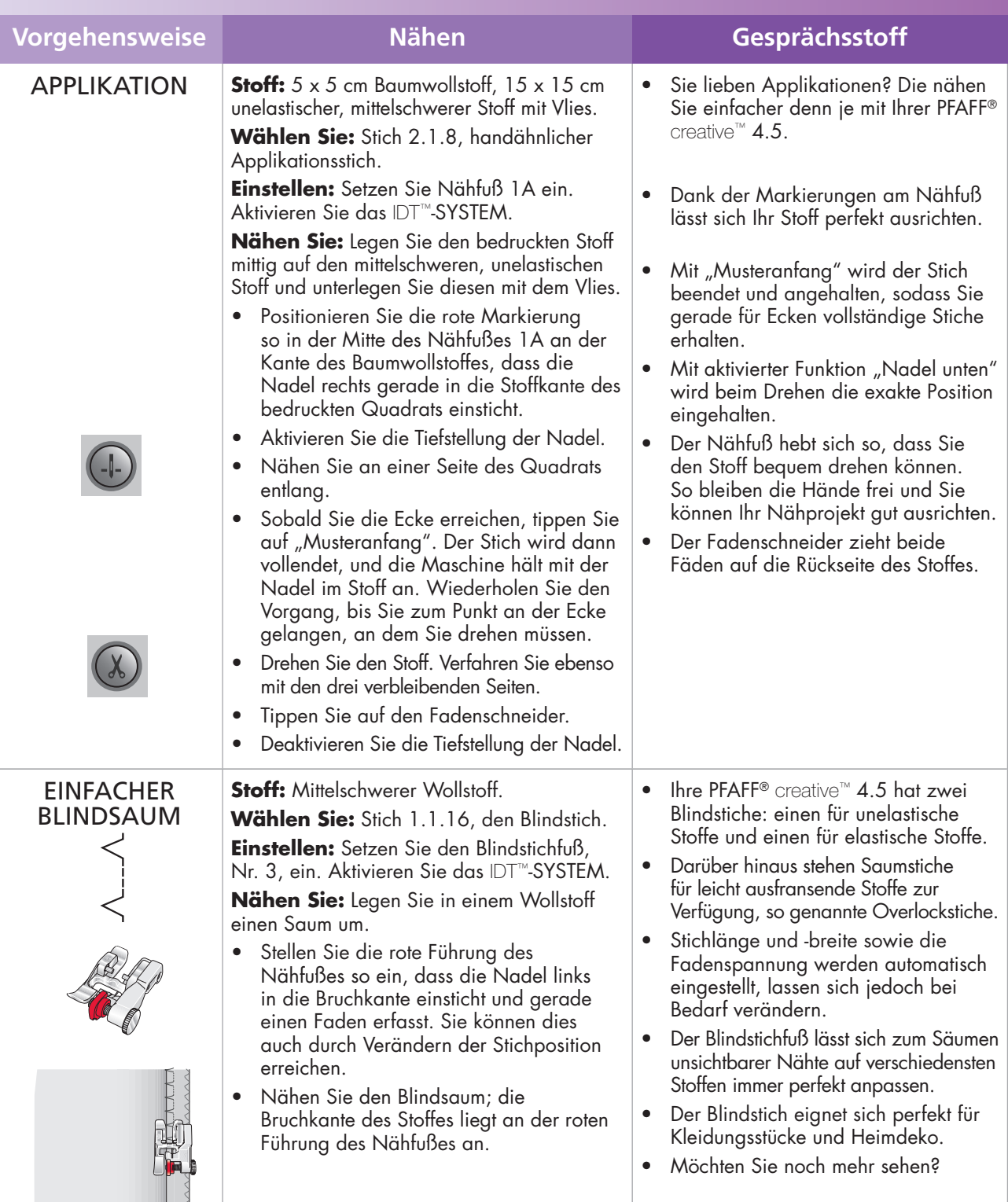

Fahren Sie mit den Techniken von Phase 2 fort.

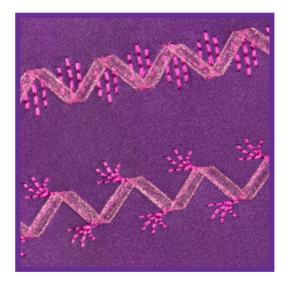

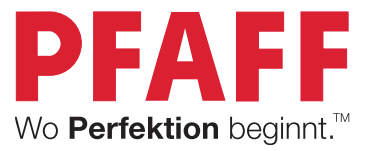

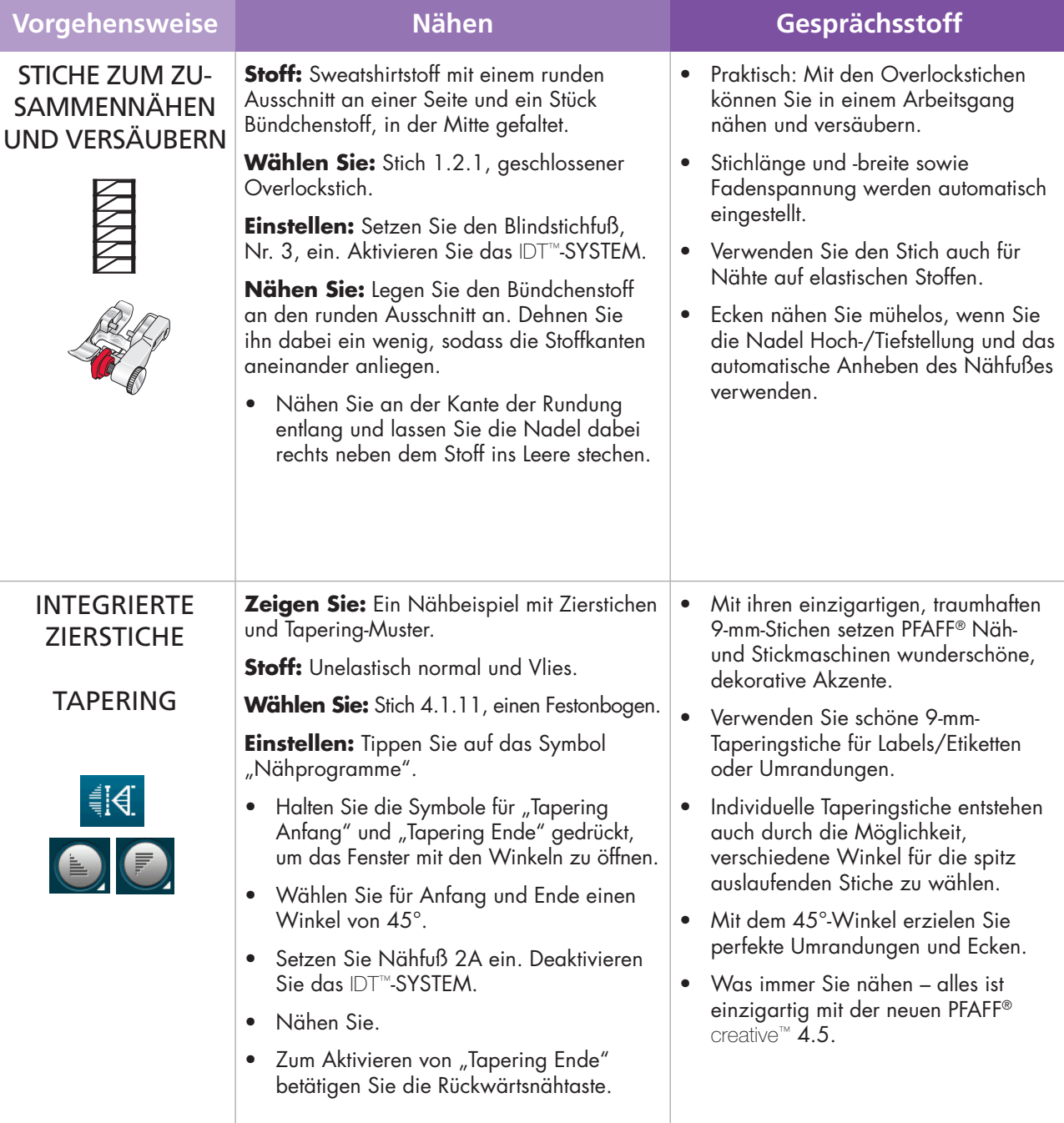

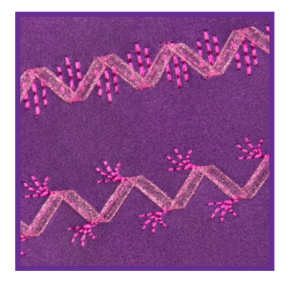

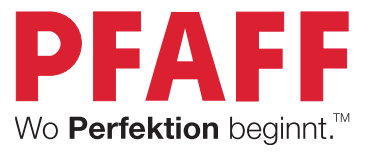

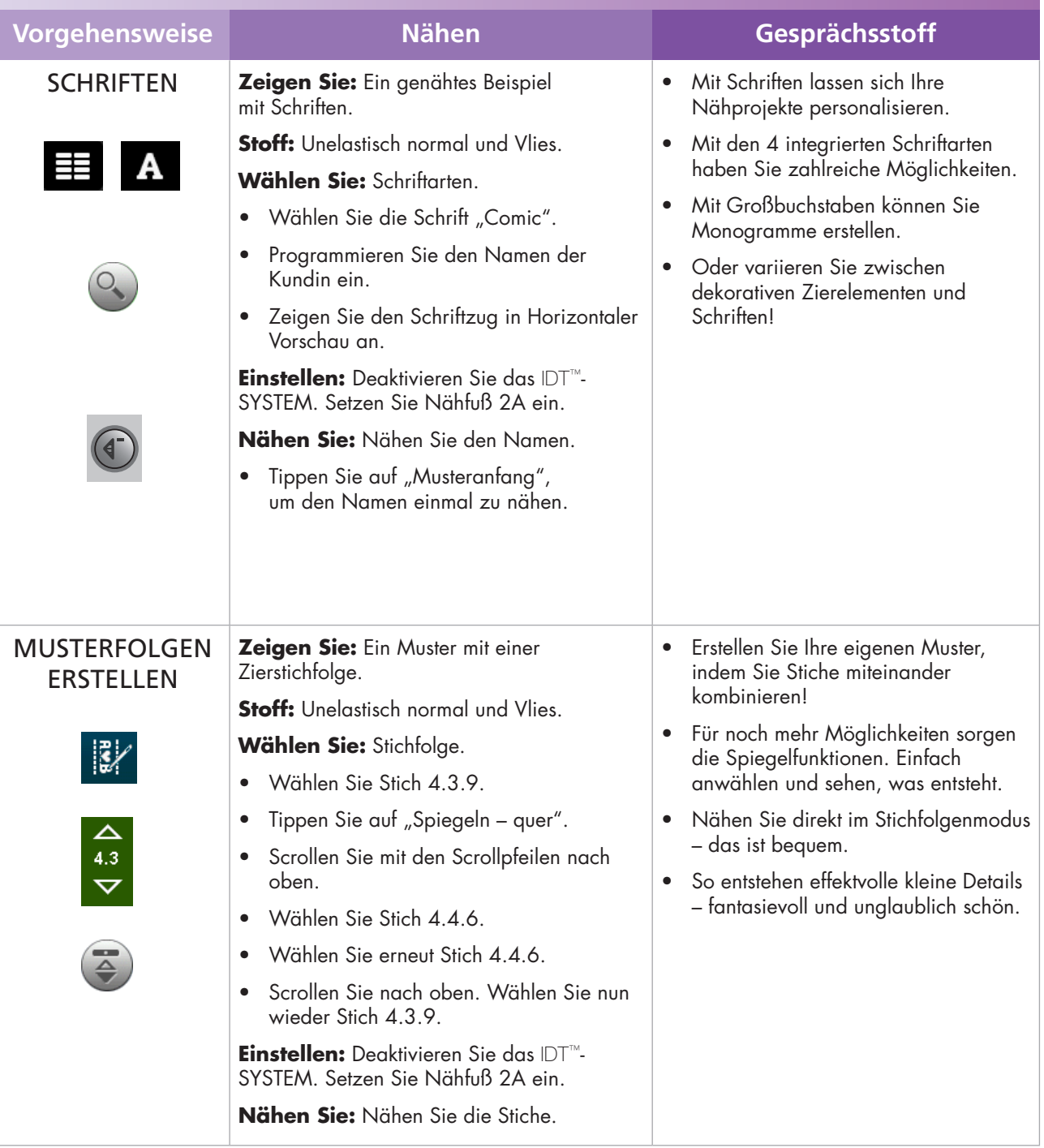

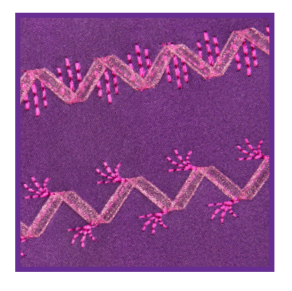

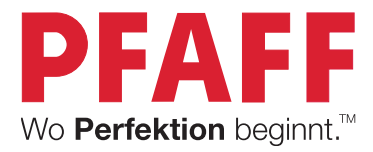

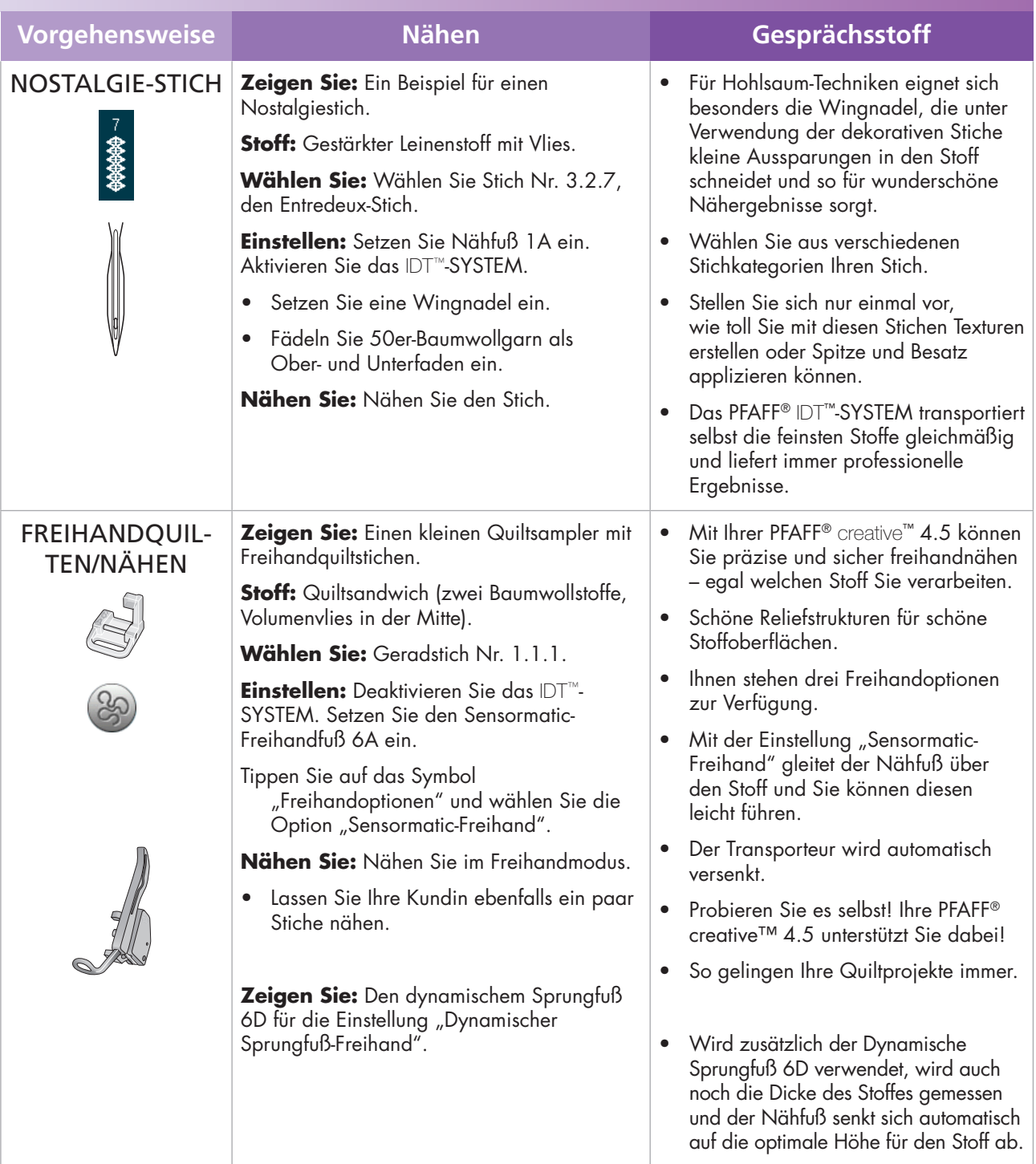

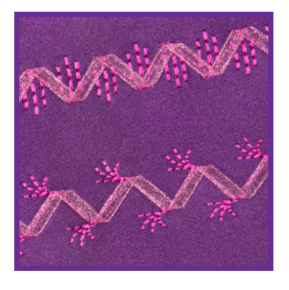

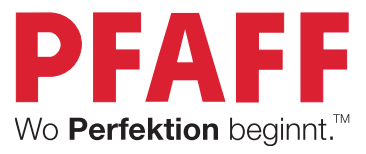

### PHASE 2

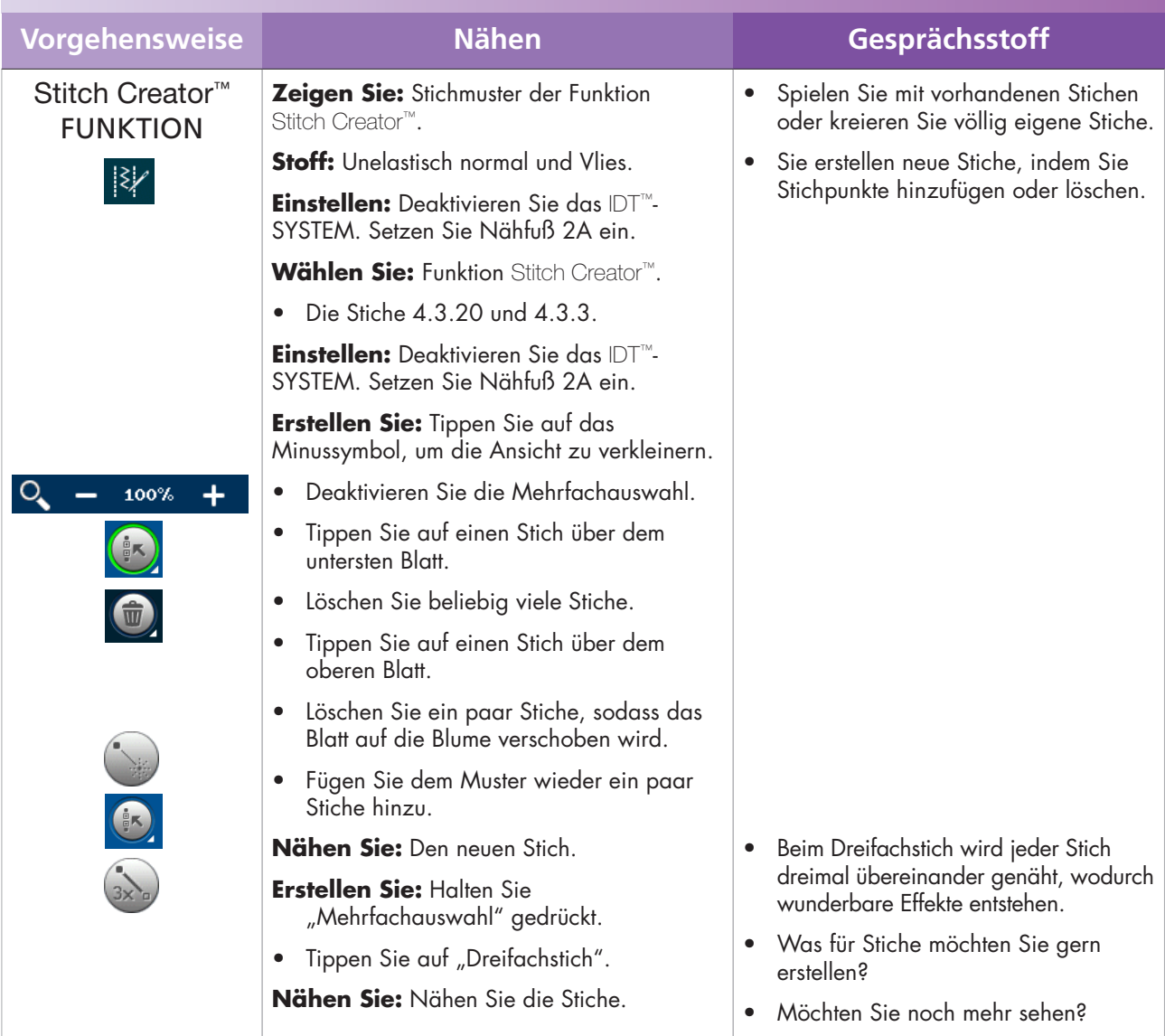

Fahren Sie mit den Techniken von Phase 3 fort.

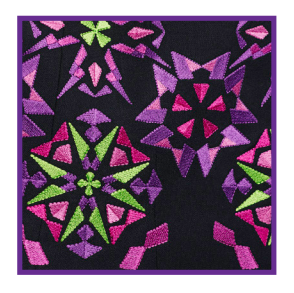

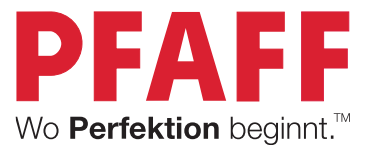

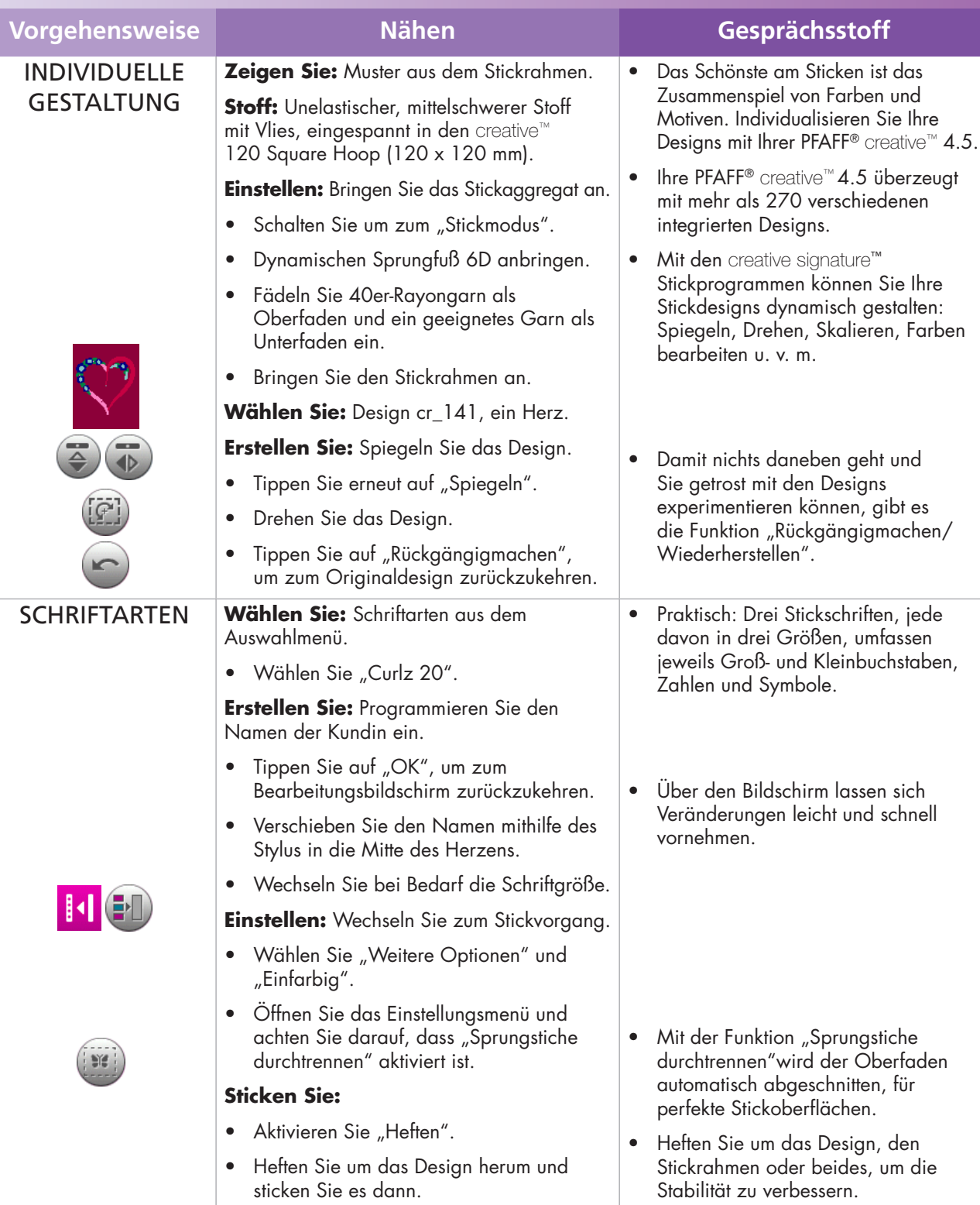

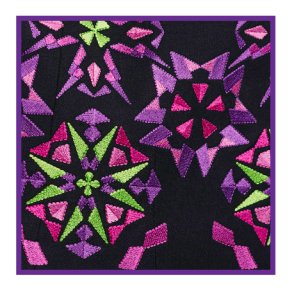

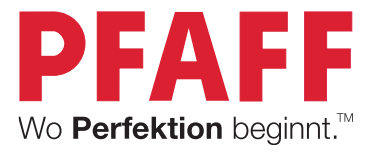

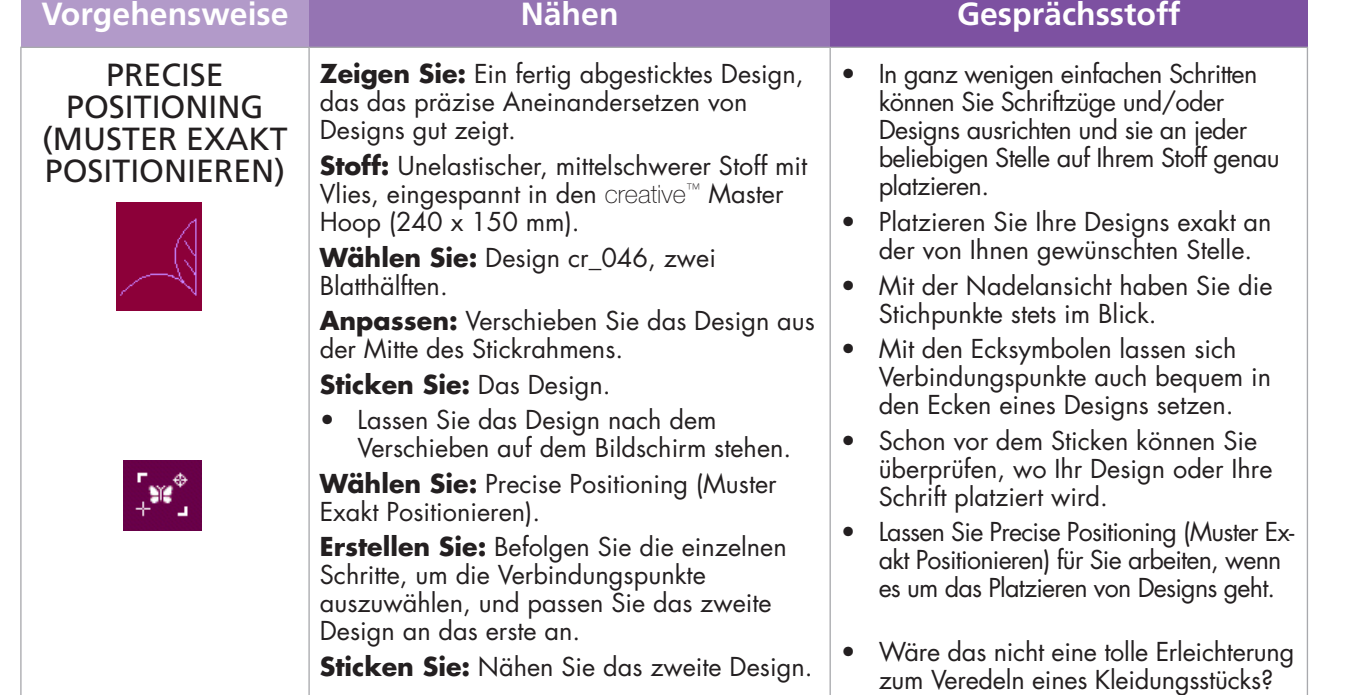

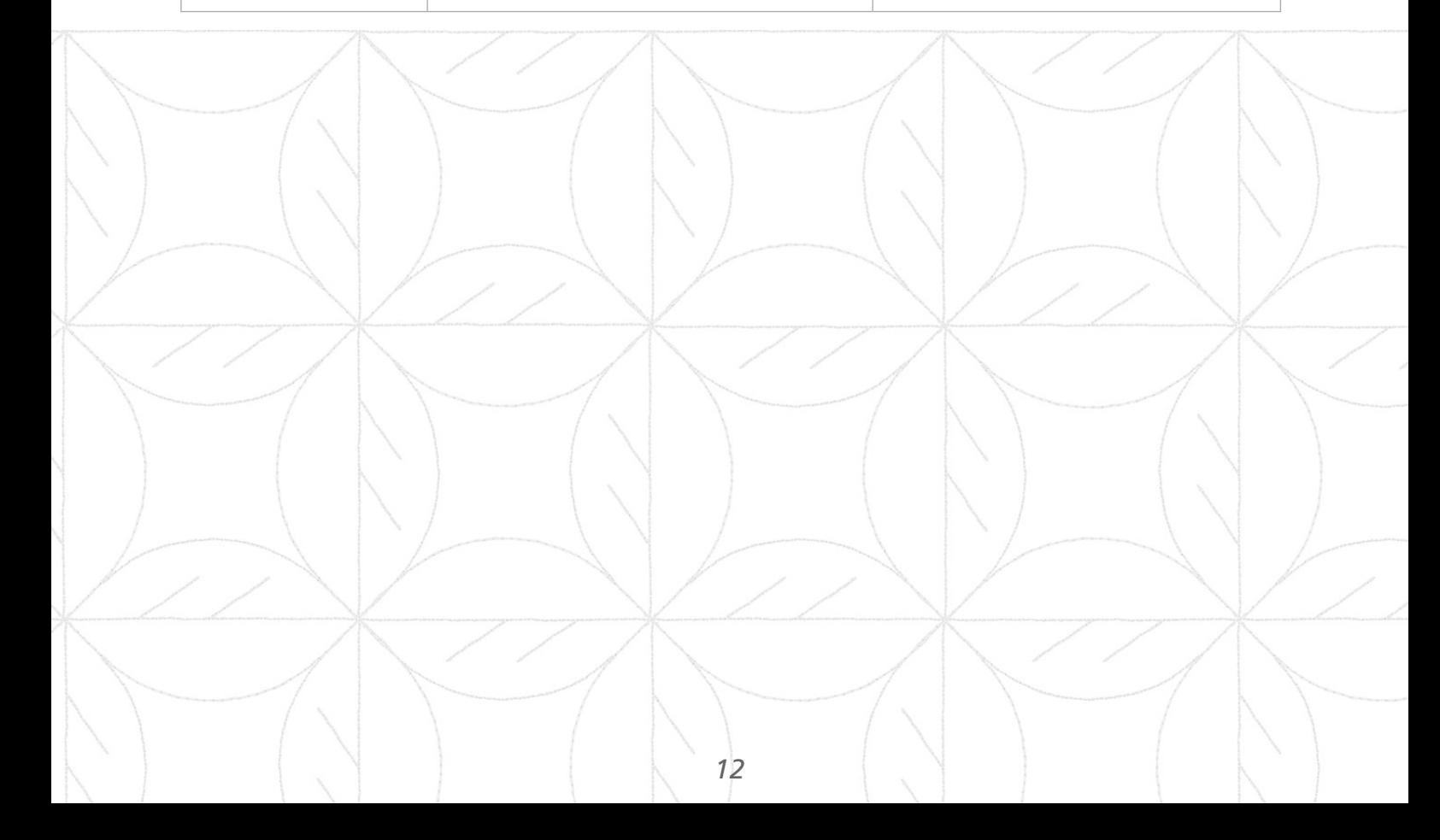

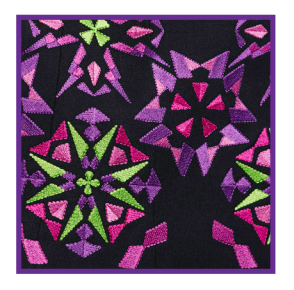

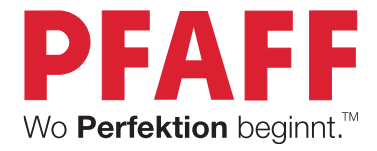

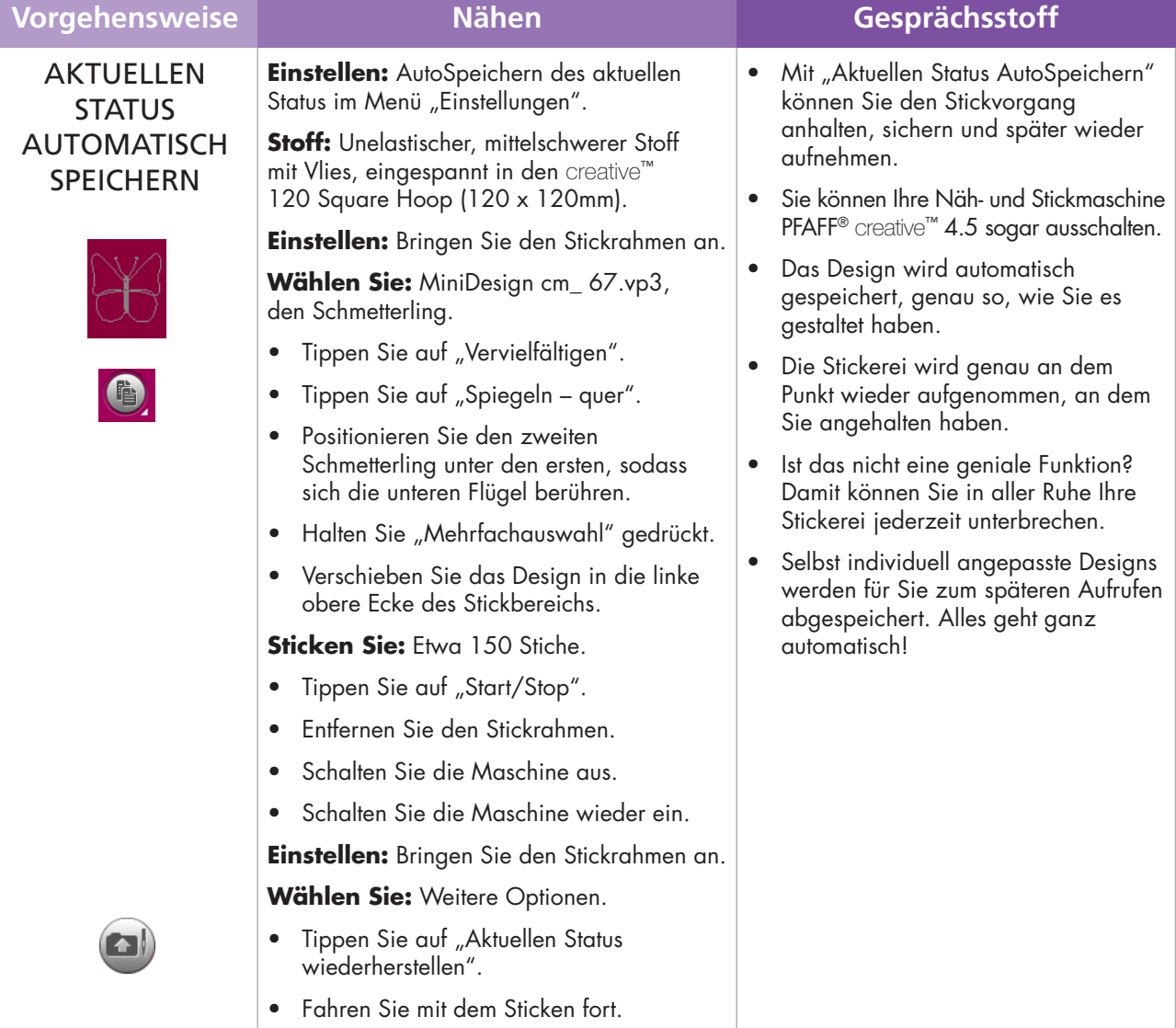

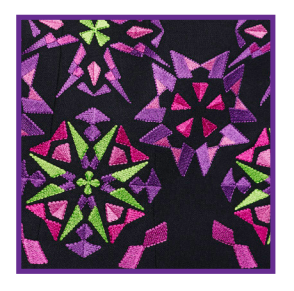

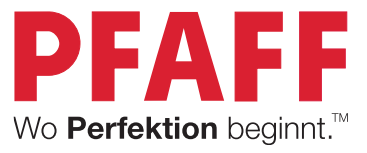

### PHASE 3

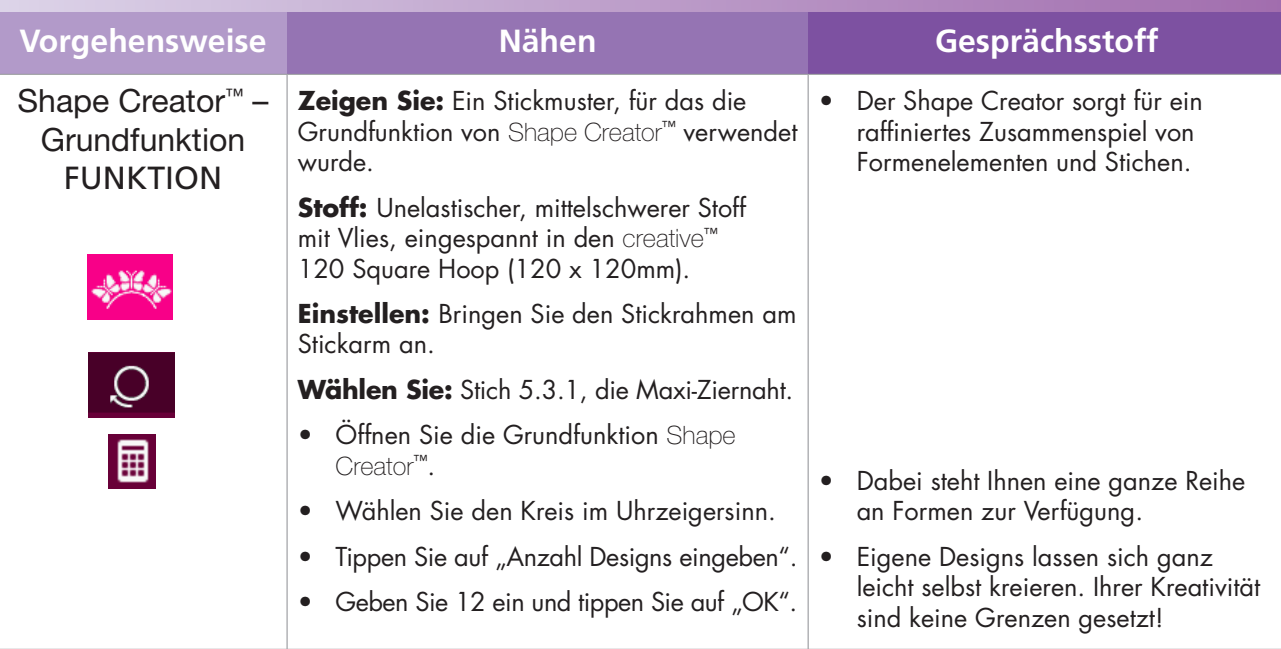

PFAFF, WO PERFEKTION BEGINNT, CREATIVE, CREATIVE SIGNATURE, STITCH CREATOR, SHAPE CREATOR, IDT und INSPIRA sind Warenzeichen von KSIN Luxembourg II, S.ar.l.

© 2014 KSIN Luxembourg II, S.ar.l.